Министерство науки и высшего образования Российской Федерации

Томский государственный университет систем управления и радиоэлектроники

Н.В. Лаходынова

# **ВЫЧИСЛИТЕЛЬНАЯ МАТЕМАТИКА**

Методические указания по выполнению самостоятельных и практических работ для студентов технических направлений подготовки

> Томск 2022

**УДК** 004.03 **ББК** 32.973.2 – 018я73+65.422.57 я73 Л 12

> **Рецензент**: **Шельмина Е.А.,** к.ф.-м.н, доцент кафедры ЭМИС

#### **Лаходынова, Надежда Владимировна**

Л 12 Вычислительная математика: методические указания по выполнению самостоятельных и практических работ для студентов технических направлений подготовки / Н.В. Лаходынова. – Томск : Томск. гос ун-т систем упр. и радиоэлектроники, 2022. – 19 с.

Настоящие методические указания по выполнению практических и самостоятельных работ по дисциплине «Вычислительная математика» предназначены для студентов технических направлений подготовки.

Методические указания содержат краткое описание практических и самостоятельных работ и порядок их выполнения.

Одобрено на заседании каф. ЭМИС протокол № 1 от \_31.08.2022\_

УДК 004.4:339.166.5 (075.8) ББК 32.973.2 – 018я73+65.422.57 я73

© Лаходынова Н. В., 2022

© Томск. гос. ун-т систем упр. и радиоэлектроники, 2022

# **Оглавление**

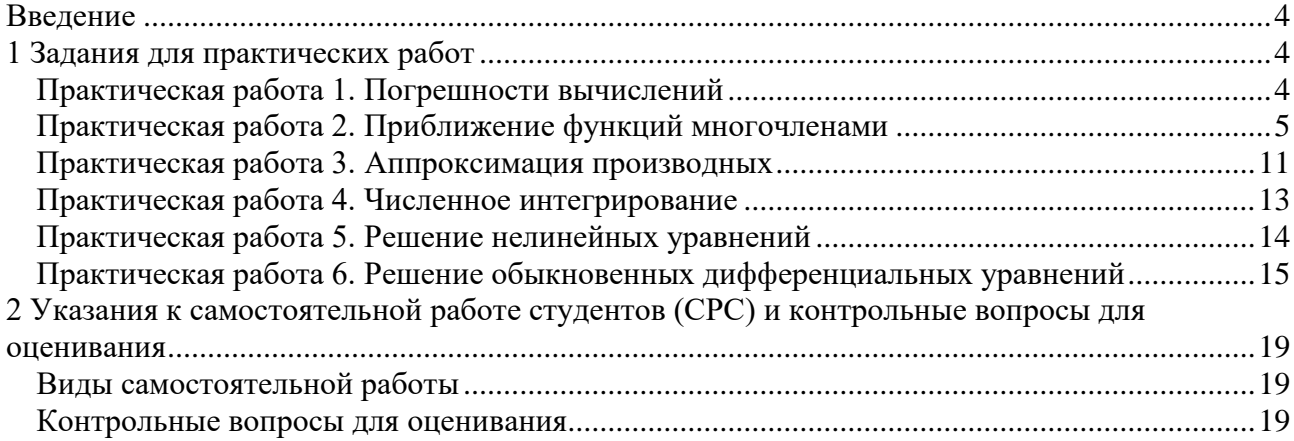

#### Введение

Область применения вычислительных методов - решение тех задач математического анализа, для которых аналитическое (точное) решение затруднено из-за большого объема вычислений либо невозможно. Перечень таких задач достаточно широк: приближение таблично заданных функций, локальная и глобальная интерполяция, экстраполяция, подбор эмпирических зависимостей, решение систем линейных алгебраических уравнений большой размерности, вычисление определенного интеграла, решение нелинейных уравнений, решение дифференциальных уравнений.

Целью дисциплины «Вычислительная математика» является подготовка студентов для лальнейшего решения ими своих профессиональных задач на основе знаний методов приближенных вычислений с использованием компьютерных технологий.

Задачи изучения дисциплины:

1. Научить студентов решать задачи вычислительной математики с использованием анализа погрешностей.

2. Научить выбирать эффективные численные метолы.

3. Дать студентам навыки обоснования принимаемых решений и навыки применения численных методов для решения практических задач с использованием ЭВМ.

В результате изучения дисциплины студенты осваивают теоретические методы приближенных вычислений и навыки их практического применения.

Для полноценного освоения дисциплины предусмотрены лекции, практические задания и самостоятельная работа студентов с теоретическим материалом и научной литературой.

# 1 Задания для практических работ

#### Практическая работа 1. Погрешности вычислений

**Задание 1.** Вычислить выражение  $X = \frac{m^2 n^3}{\sqrt{k}}$ , где  $m = 28,3(\pm 0.02)$ ;  $n = 7,45(\pm 0.01)$ ;

 $k = 0,678(\pm 0,003)$ , определить абсолютную погрешность результата.

**Решение.** Находим  $m^2 = 800$ ;  $n^3 = 413.5$ ;  $\sqrt{k} = 0.8234$ 

$$
X = \frac{800, 9 \cdot 413, 5}{0,8234} = 402200 = 4,022 \cdot 10^{5}.
$$

Далее переходим к относительным погрешностям. Имеем  $\delta_m = \frac{0.02}{28.3} = 0.00071$ ;

 $\delta_n = \frac{0.01}{7.45} = 0.00135$ ;  $\delta_k = \frac{0.003}{0.678} = 0.00443$ , откуда  $\delta_x = 2\delta_m + 3\delta_n + 0.5\delta_k = 0.00142 + 0.00405 + 0.00222 = 0.00769 = 0.77\%$ .

Абсолютная погрешность результата  $\Delta_{\chi} = 4.02 \cdot 10^5 \cdot 0.0077 = 3.1 \cdot 10^3 < 0.5 \cdot 10^4$ . OTBeT:  $X = 4.02 \cdot 10^5 (\pm 3.1 \cdot 10^3)$ .

Задание 2. Вычислить выражение и определить абсолютную погрешность результата

$$
N = \frac{(n-1)(m+n)}{(m-n)^2}
$$
, r,<sub>Re</sub>  $n = 3,0567 (\pm 0,0004)$ ,  $m = 5,72 (\pm 0,02)$ .

Peunenne. Имем 
$$
n-1 = 2,0567(\pm 0,0004);
$$
  $m+n = 5,75(\pm 0,02) + 3,0567(\pm 0,0004) =$ 

\n
$$
= 8,777(\pm 0,0204);
$$
  $m-n = 5,75(\pm 0,02) - 3,0567(\pm 0,0004) = 2,663(\pm 0,0204)$ 

\n
$$
N = \frac{2,0567 \cdot 8,777}{2,663^2} = \frac{18,0517}{7,0916} = 2,5455 \approx 2,55.
$$

\n
$$
\delta_N = \frac{0,0004}{2,0567} + \frac{0,0204}{8,777} + 2\frac{0,0204}{2} = 0,000196 + 0,00233 + 2 \cdot 0,00766 =
$$

\n
$$
= 0,00253 + 0,01532 = 0,01785 = 1,79\%
$$
.

\nΔ<sub>N</sub> = 2,55 · 0,0179 = 0,046 < 0,5 · 10<sup>-1</sup>.

Ответ:  $N \approx 2,55(\pm 0,046)$  или 2,6±0,096 (в широком смысле).

#### Практическая работа 2. Приближение функций многочленами

| $\mathbf{v}$<br>$\lambda$ . | 0,4 | 0,8 | 1,2 | 1,6 | 2,0 | 2,4    | 2,8     |
|-----------------------------|-----|-----|-----|-----|-----|--------|---------|
|                             | 4,1 | 4,2 | 6,3 | 5,6 | 3,0 | $-1,0$ | $-10,0$ |

Задание 1. Функция  $y(x)$  задана таблично:

Вычислить значение функции  $y(x)$  в точке  $x = 0.49$ , используя линейную интерполяцию.

**Решение.** Линейная интерполяция заключается в том, что функция  $y(x)$  заменяется ломаной с вершинами в точках  $(x_i, y_i)$ . Так как  $\bar{x} \in [0, 4; 0, 8]$ , находим уравнение прямой, проходящей через две точки  $(0,4;4,1)$  и  $(0,8;4,2)$ :

$$
\frac{y-4,1}{4,2-4,1} = \frac{x-0,4}{0,8-0,4}.
$$

Отсюда  $y = 0.25x + 4$ . При  $\bar{x} = 0,49$  имеем  $y(\bar{x}) \approx 4,1225$ .

**Задание 2.** Вычислить значение функции  $y(x)$  в точке  $\overline{x} = 0.49$ , используя квадратичную интерполяцию (интерполяционный многочлен Лагранжа второй степени).

Решение. При квадратичной интерполяции таблично заданная функция заменяется совокупностью дуг, имеющих форму парабол, каждая из которых проходит через три соседние точки. Уравнение параболы, проходящей через точки  $\{x_i, y_i\}$   $(i = 0, 1, 2)$ , задает многочлен Лагранжа второй степени:

$$
L(x) = \frac{(x-x_1)(x-x_2)}{(x_0-x_1)(x_0-x_2)} y_0 + \frac{(x-x_0)(x-x_2)}{(x_1-x_0)(x_1-x_2)} y_1 + \frac{(x-x_0)(x-x_1)}{(x_2-x_0)(x_2-x_1)} y_2.
$$

Из условия задачи видно, что тремя ближайшими к  $\bar{x} = 0,49$  точками являются:  $(0,4;4,1), (0,8;4,2)$  и  $(1,2;6,2)$ . Подставив их координаты в  $L(x)$  и приняв  $x = x = 0,49$ , найлем:

$$
y(0, 49) \approx L(0, 49) \approx 3,9568.
$$

Итак, используя линейную интерполяцию, мы получили  $y(0, 49) \approx 4,1225 \approx 4,1$ , тогда как при квадратичной  $y(0,49) \approx 3,9568 \approx 4,0$ . Таким образом, значения функции  $y(x)$  в точке  $\bar{x}$  = 0,49, найденные двумя разными способами, отличаются друг от друга приблизительно на 3 %.

Которое из двух найденных значений точнее, сказать трудно без дополнительной информации об исходной функции  $y(x)$ , следовательно, нельзя определить, какой вид интерполяции предпочтительнее. В то же время, можно отметить, что квадратичная интерполяция представляет поведение функции  $y(x)$  на более широком интервале [0,4;1,2] по сравнению с линейной, когда  $\bar{x} \in [0, 4; 0, 8]$ . В этом смысле квадратичная интерполяция может оказаться более прелпочтительной.

**Задание 3.** Для заданной функции  $y(x)$  построить аппроксимирующий многочлен третьей степени  $\varphi(x_i) = Ax_i^3 + Bx_i^2 + Cx_i + D$  на отрезке  $[x_0, x_6]$  методом наименьших квадратов. Найти значение функции  $\varphi(x)$  в заданной точке  $\overline{x}$ .

В методе наименьших квадратов мерой отклонения многочлена  $\varphi(x)$  от таблично заданной функции  $y(x)$  является величина:

$$
S=\sum_{i=0}^n(\varphi(x_i)-y_i)^2,
$$

где  $n -$ количество узлов аппроксимации ( $n = 6$  в нашем примере);

 $x_i$ ,  $y_i$  имеют смысл неких констант, заданных по условию задачи;  $\varphi(x_i) = Ax_i^3 + Bx_i^2 + Cx_i + D$ , следовательно, определению в S подлежат неизвестные коэффициенты A, B, C, D. Метод наименьших квадратов предполагает вычисление A, B, C, D из условия минимума среднеквадратичного отклонения  $S[1,3,4]$ , которое в нашем случае полиномиальной аппроксимирующей функции имеет вид системы линейных алгебраических уравнений:

$$
\begin{cases}\nb_{00}D + b_{01}C + b_{02}B + b_{03}A = c_0 \\
b_{10}D + b_{11}C + b_{12}B + b_{13}A = c_1 \\
b_{20}D + b_{21}C + b_{22}B + b_{23}A = c_2 \\
b_{30}D + b_{31}C + b_{32}B + b_{33}A = c_3\n\end{cases}
$$

$$
\text{rge} \quad b_{kl} = \sum_{i=0}^{n} x_i^{k+l}, \ c_k = \sum_{i=0}^{n} x_i^k y_i \ (k, l = 0, 1, 2, 3) - \text{Kohertant.}
$$

**Решение.** В нашем примере  $n = 6$ , и для вычисления этих констант удобно подготовить таблицу вида:

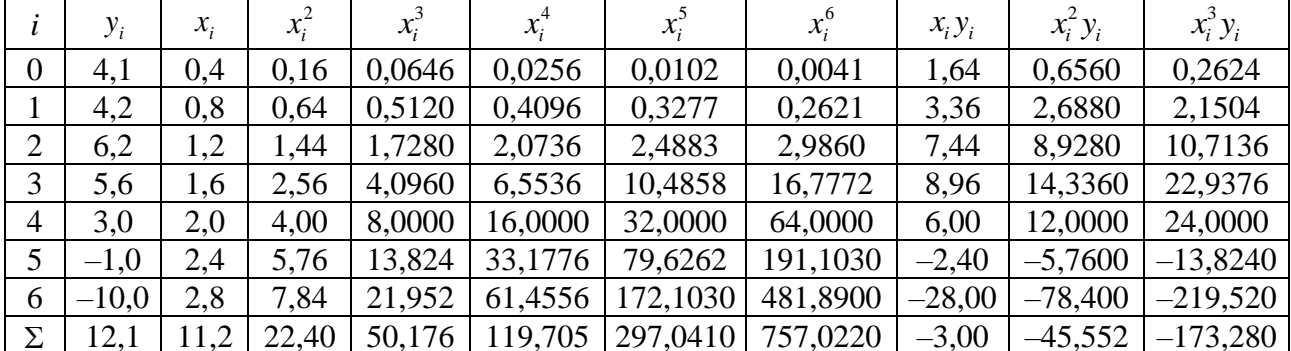

Подставляя в формулы соответствующие значения из последней строки, получаем  $b_{00} = 7$ ;  $b_{01} = b_{10} = 11,2$ ;  $b_{02} = b_{20} = 22,4$ ;  $b_{03} = b_{30} = b_{12} = b_{21} = 50,176$ ;  $b_{13} = b_{31} = b_{22} = 119,7056$ ;  $b_{23} = b_{32} = 297,0419$ ;  $b_{33} = 757,0227$ ;  $c_0 = 12,1$ ;  $c_1 = -3,0$ ;  $c_2 = -45,552$ ;  $c_3 = -173,28$ .

Тогда система уравнений для определения неизвестных А, В, С, D примет следующий вид:

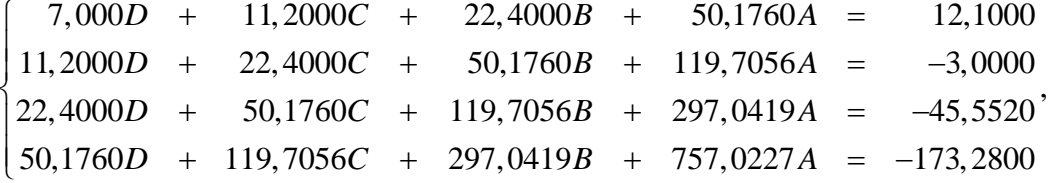

Решаем систему уравнений и находим коэффициенты аппроксимирующего многочлена:  $A = -2,474$ ;  $B = 5,9598$ ;  $C = -2,2917$ ;  $D = 4,0571$ .

Следовательно,  $\varphi(x) = -2,474x^3 + 5,9598x^2 - 2,2917x + 4,0571$  и значение функции  $y(x)$  в точке  $x = 0,49$  составляет:  $y(x) \approx \varphi(0,49) \approx 4,0741$ .

#### Варианты заданий

Эти же варианты используются в последующих практических работах 3-5.

Вариант № 1

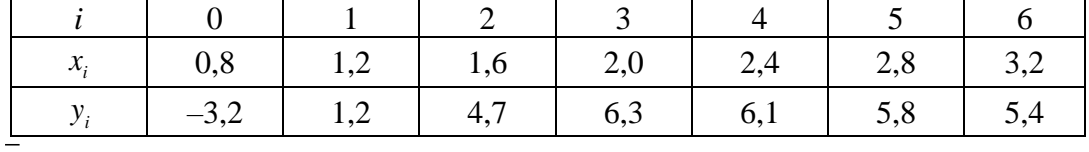

 $x = 1, 23$ .

Вариант № 2

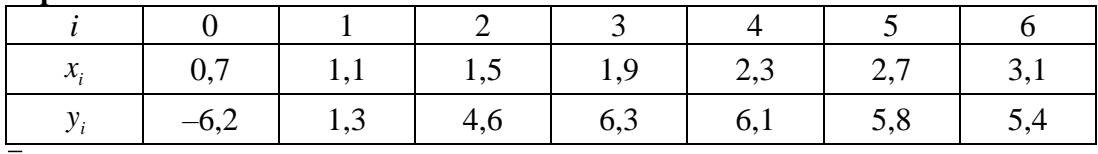

 $x = 1.98$ .

#### Вариант № 3

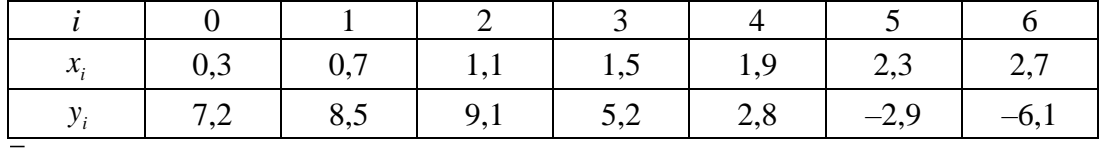

 $x = 1, 72$ .

#### Вариант № 4

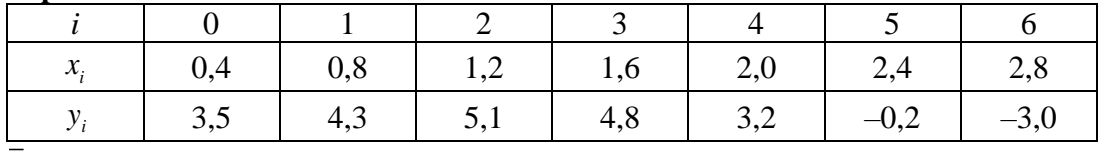

 $\bar{x} = 1.79$ .

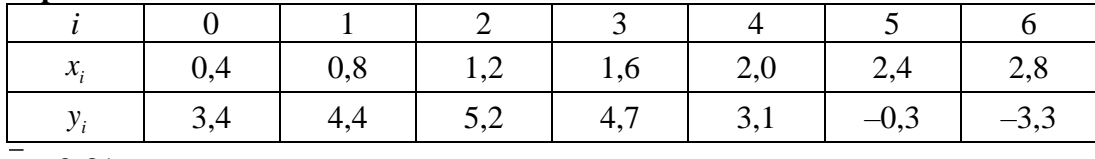

 $\bar{x} = 2.31$ .

# **Вариант № 6**

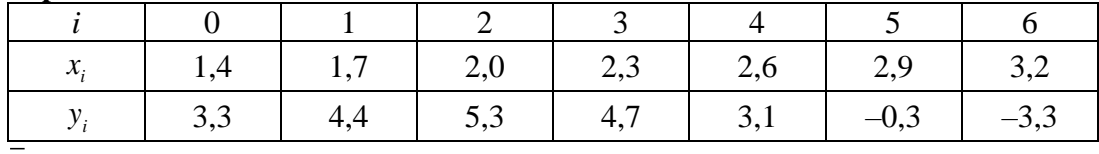

 $\bar{x} = 2, 25$ .

# **Вариант № 7**

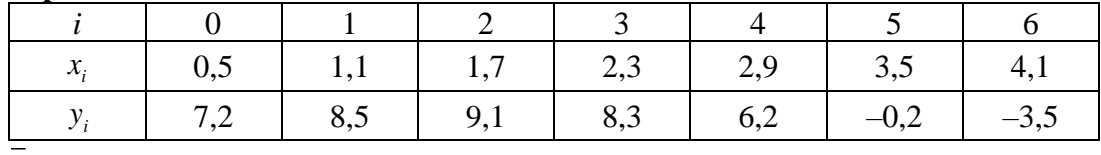

 $\bar{x}$  = 1,78.

# **Вариант № 8**

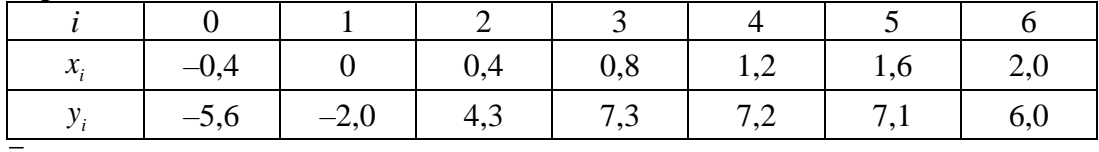

 $\bar{x} = 0.97$ .

# **Вариант № 9**

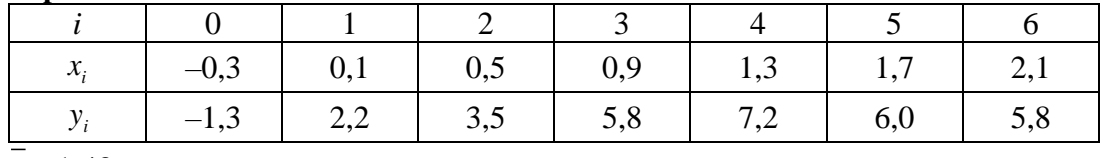

 $\bar{x} = 1, 43$ .

# **Вариант № 10**

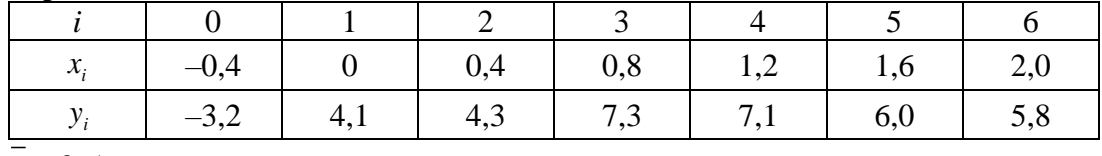

 $\bar{x} = 0,56$ .

# **Вариант № 11**

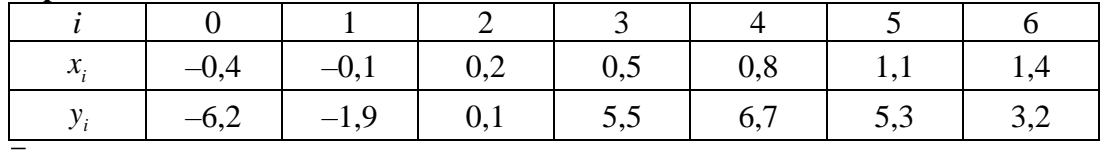

 $\bar{x} = 0.68$ .

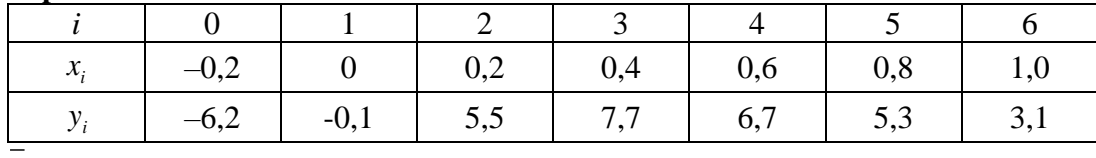

 $\bar{x} = 0, 41$ .

### **Вариант № 13**

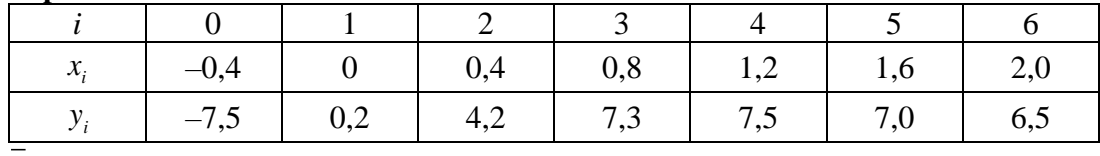

 $\bar{x}$  = 1,39.

# **Вариант № 14**

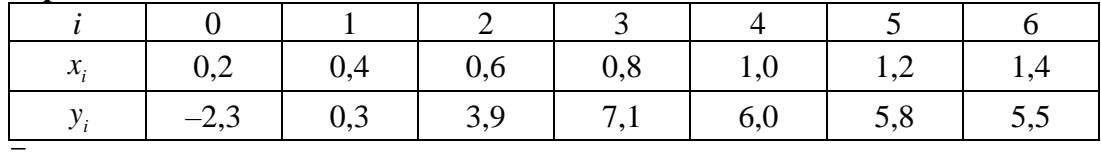

 $\bar{x}$  = 0,57.

# **Вариант № 15**

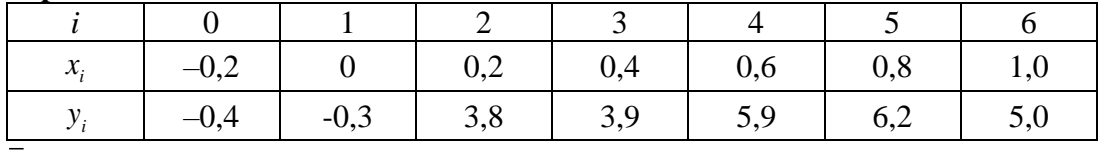

 $\bar{x} = 0.37$ .

# **Вариант № 16**

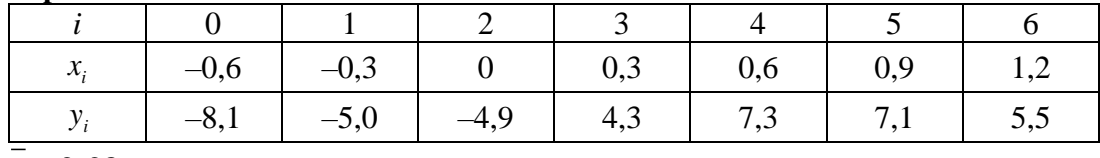

 $x = 2,28$ .

# **Вариант № 17**

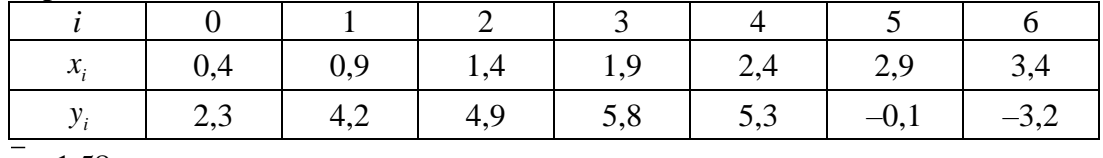

 $x = 1,58$ .

### **Вариант № 18**

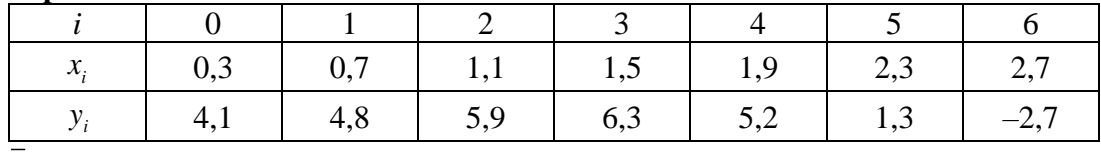

 $\bar{x}$  = 1,33.

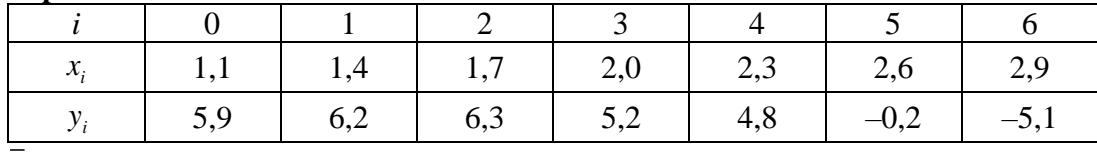

 $\bar{x}$  = 1,79.

### **Вариант № 20**

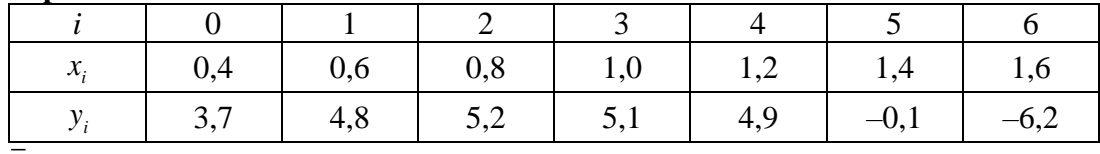

 $\bar{x} = 0,44$ .

# **Вариант № 21**

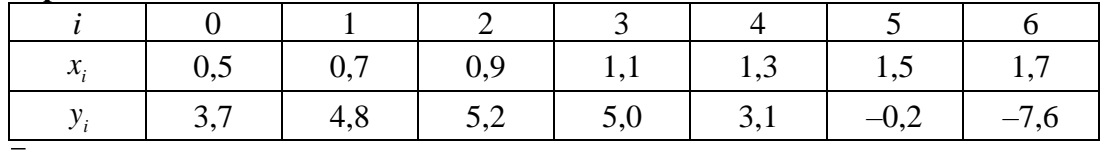

 $\bar{x}$  = 0,73.

# **Вариант № 22**

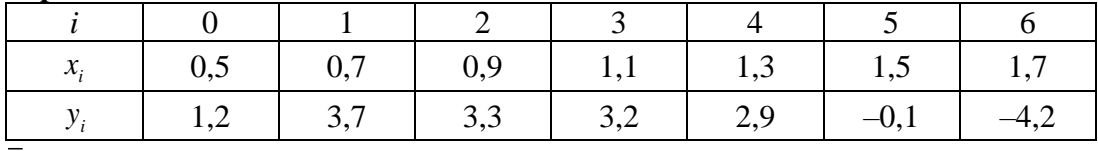

 $\bar{x}$  = 1,59.

# **Вариант № 23**

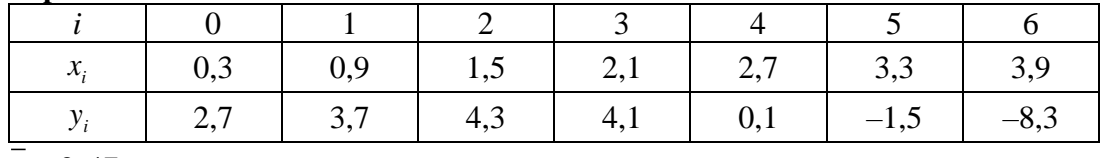

 $x = 0, 47$ .

#### **Вариант № 24**

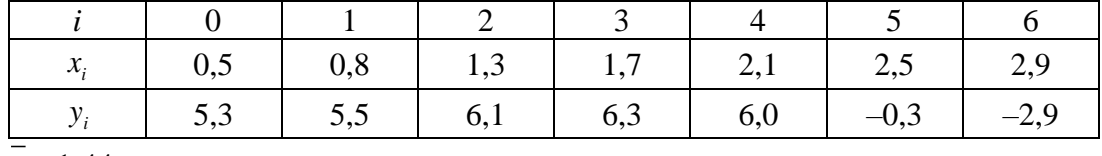

 $\bar{x} = 1,44$ .

# **Вариант № 25**

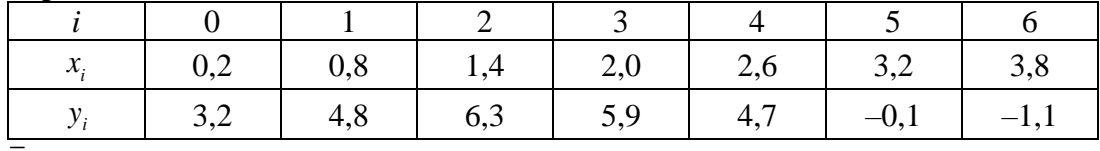

 $\bar{x} = 0.92$ .

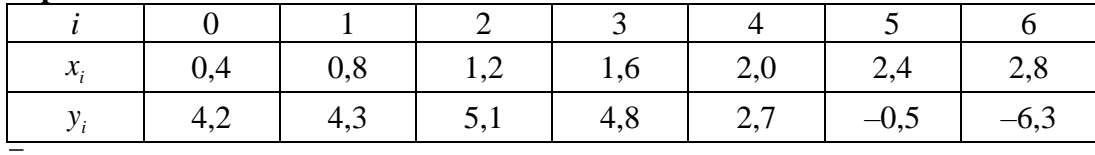

 $\bar{x} = 0.86$ .

#### Вариант № 27

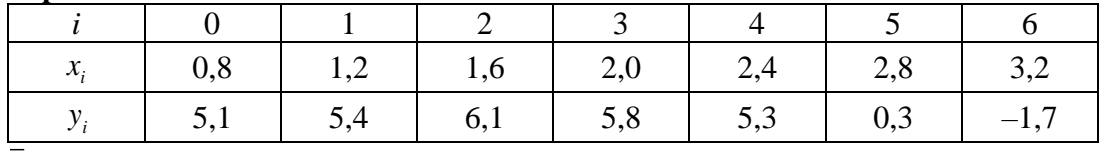

 $x = 1, 73.$ 

#### Вариант № 28

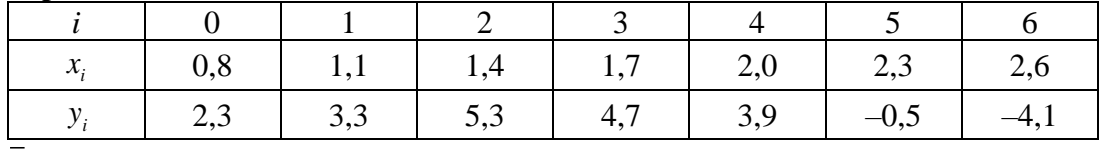

 $\bar{x} = 1.57$ .

### Вариант № 29

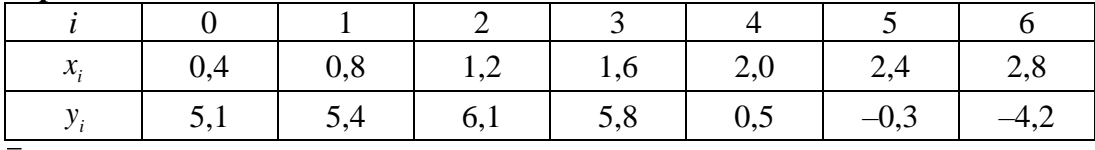

 $\bar{x} = 2.53$ .

#### Вариант № 30

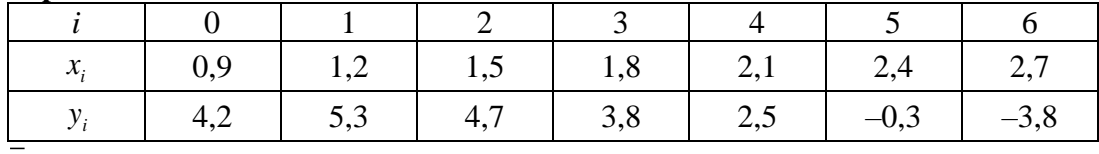

 $x = 1,92$ .

#### Практическая работа 3. Аппроксимация производных

 $y(x)$ . Рассмотрим функцию одной переменной  $\Pi$ o определению  $y'(x) = \lim_{\Delta x \to 0} \frac{y(x + \Delta x)}{\Delta x} = \lim_{\Delta x \to 0} \frac{\Delta y}{\Delta x}$ . Отсюда полагают  $y'(x) \approx \frac{\Delta y}{\Delta x}$ . Заметим, что  $\Delta y$  и  $\Delta x$  не являются здесь бесконечно малыми, они конечны. Рассмотрим точку  $x_1$  (рисунок 1.1).

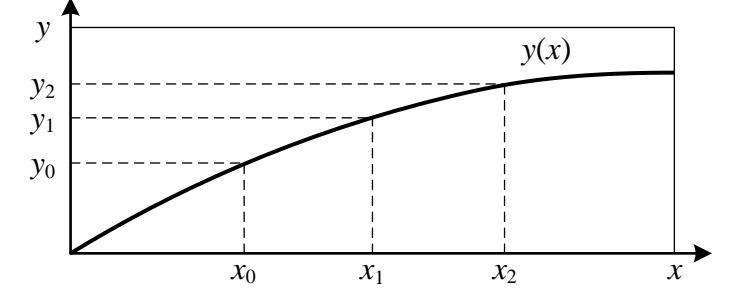

Рисунок 1.1 - График функции

Производные в этой точке можно заменить следующим образом:  $y'(x) \approx \frac{y_1 - y_0}{h}$ , где  $h = (x_{i+1} - x_i)$  = const. Такая аппроксимация называется аппроксимацией левой разностью.

 $y' \approx \frac{y_2 - y_1}{h}$  — аппроксимация правой разностью.

$$
y' \approx \frac{y_2 - y_0}{2h} - \text{аппроксимация центральной разностью.}
$$

Аппроксимация для второй производной левой разностью:

$$
y'' \approx (y')' \approx \frac{y_1' - y_0'}{h} \approx \frac{\frac{y_2 - y_1}{h} - \frac{y_1 - y_0}{h}}{h} \Rightarrow y'' \approx \frac{y_2 - 2y_1 + y_0}{h^2}.
$$

Таким образом, производные любого порядка можно заменить конечно-разностными отношениями.

Погрешность аппроксимации производных в каждой точке сетки определяется разложением функции  $y'(x)$  в ряд Тейлора в окрестности точки *х*. Аппроксимация первых производных правыми и левыми разностями дает погрешность  $O(h)$ , центральными –  $O\big(h^2\big).$  Для второй производной получается погрешность  $O\big(h^2\big).$ 

Задание 1. Для функции  $y(x)$ , заданной таблично, вычислить приближенное значение первой и второй производной в точке x, используя ранее полученное значение функции в этой точке, оценить порядок погрешности.

Решение. Исходные данные:

Функция  $y(x)$ 

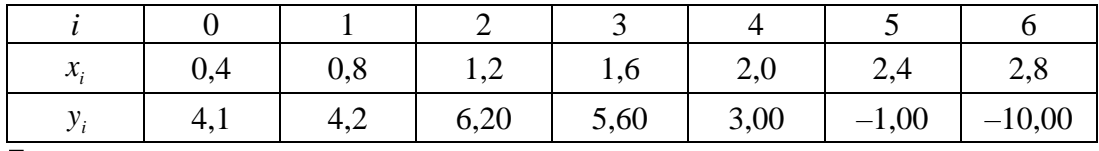

 $x = 0.49$ .

По результатам практической работы 2 (задание 3):

$$
y(0, 49) \approx \varphi(0, 49) \approx 4,07
$$
.

Аппроксимация производной левой разностью:

$$
y' \approx \frac{\varphi(0, 49) - y(0, 4)}{0, 4} \approx -0,065.
$$

Аппроксимация производной правой разностью:

$$
y' \approx \frac{y(0,8) - \varphi(0,49)}{0,4} \approx -0,315.
$$

Аппроксимация производной центральной разностью:

$$
y' \approx \frac{y(0,8) - y(0,4)}{0,4} \approx -0,25.
$$

Аппроксимация для второй производной левой разностью:

$$
y' \approx \frac{y(0,8) - 2\varphi(0,49) + y(0,4)}{0,4^2} \approx 0.95
$$

Аппроксимация первых производных правой и левой разностями дает погрешность порядка шага  $O(h)$ , центральной –  $O(h^2)$ . Для второй производной получается погрешность  $O(h^2)$ .

### Практическая работа 4. Численное интегрирование

Задание 1. Вычислить величину определенного интеграла для таблично заданной функции  $y = y(x)$  методом трапеций. Сравнить полученное значение с величиной, найденной по формуле Ньютона-Лейбница:

$$
I=\int_{x_0}^{x_6}\varphi(x)\,dx=F\left(x_6\right)-F\left(x_0\right),
$$

где  $F(x)$  – первообразная функция для кубического аппроксимирующего  $y(x)$  полинома  $\varphi(x)$ .

**Решение**. В нашем примере  $i = 0, 1, ..., 6$ , причем, все  $x_{i+1} - x_i = h = \text{const} = 0, 4$ , то есть имеем равноотстоящие узлы. Тогда:

$$
I_{mp} = \int_{0.4}^{2.8} y(x) dx \approx \frac{y_0 + y_1}{2} (x_1 - x_0) + \frac{y_1 + y_2}{2} (x_2 - x_1) + \dots + \frac{y_5 + y_6}{2} (x_6 - x_5) =
$$
  
=  $\frac{h}{2} \left( y_0 + y_6 + 2 \sum_{i=1}^{5} y_i \right) \approx 6.02$ .

 $I_{mn} \approx 6.02$  – величина определенного интеграла, найденная по методу трапеций, то есть с применением для подынтегральной функции линейной интерполяции.

С другой стороны, в практической работе 2, задании 3 мы описали исходную таблично заданную функцию с помощью аппроксимирующего полинома

 $\varphi(x) = -2.474x^3 + 5.9598x^2 - 2.2917x + 4.0571$ .

Такое представление подынтегральной функции допускает вычисление определенного интеграла через первообразную для  $\varphi(x)$ , равную

$$
F(x) = \frac{-2,474}{4}x^4 + \frac{5,9598}{3}x^3 + \frac{-2,2917}{2}x^2 + 4,0571x \approx
$$
  
 
$$
\approx -0,6185x^4 + 1,9864x^3 - 1,1458x^2 + 4,0571x.
$$

Тогда по формуле Ньютона-Лейбница имеем:

$$
I_{mp} = \int_{0.4}^{2.8} \varphi(x) dx = F(2,8) - F(0,4) \approx 6,4157.
$$

Разница между результатами двух подходов к вычислению определенного интеграла составляет менее 7 %. Увеличение точности интегрирования может быть лостигнуто, например, уменьшением шага  $h$  в методе трапеций. Так, мы взяли для контрольных расчетов  $h = 0, 2$ , то есть уменьшили исходный шаг вдвое, тогда получили  $I_{mn} \approx 6,3182$ , что значительно ближе к  $I_{\text{num}}$ .

#### Практическая работа 5. Решение нелинейных уравнений

**Задание 1.** Найти один из нулей функции  $\varphi(x)$  (корень уравнения  $\varphi(x) = 0$ ) методом бисекции с точностью  $\varepsilon = 0.01$ .

Численное решение нелинейных уравнений проходит в два этапа:

1) отделение корня (построение интервала изоляции корня);

2) уточнение корня до заданной наперед величины  $\varepsilon > 0$ .

**Решение.** Рассмотрим выполнение первого этапа. Находим отрезок [a, b], содержащий единственный корень уравнения  $\varphi(x) = 0$ . Для непрерывной и монотонной на [a,b] функции  $\varphi(x)$  необходимое и достаточное условие единственности корня уравнения  $\varphi(x) = 0$  в пределах  $[a,b]$  следующее:  $\varphi(a)\varphi(b) < 0$ , т.е. функция меняет знак на концах отрезка.

Для нашего примера, используя результаты задания 3 практической работы 2, можно заключить, что всем перечисленным условиям удовлетворяет интервал  $[a,b] = [2,2,8]$ .

Переходим ко второму этапу.

Процедура метода бисекции заключается в построении последовательности отрезков  $[a_0, b_0], [a_1, b_1], \ldots, [a_n, b_n],$  стягивающихся к нулю функции  $\varphi(x)$ .

Алгоритм метода бисекции:

а) исходный на каждом шаге отрезок делится пополам;

б) следующий отрезок из двух, равных половинам предыдущего, выбирается из условия: произведение значений функции  $\varphi(x)$  на концах нового отрезка – отрицательно;

в) решение считается найденным, если  $|\varphi(x_0)| \leq \varepsilon$ , где  $x_0 = \frac{a_n + b_n}{2}$ , либо если  $|b_n - a_n| \leq \varepsilon$ , тогда точка  $x_0$  считается нулем функции  $\varphi(x)$ .

Продемонстрируем процедуру на нашем примере.

Шаг 1. Полагаем  $a=2$ ;  $b=2,8$ . Находим точку  $c = \frac{a+b}{2} = 2,4$ . Вычисляем  $\varphi(a) \approx 3,5209$ ,  $\varphi(b) \approx -9,9441$ . Поскольку  $\varphi(c) \approx -1,3151$ , то нуль функции  $\varphi(x)$  лежит на отрезке  $[a, c]$ , следовательно, другую половину отрезка  $(c, b]$  можно исключить из дальнейшего рассмотрения. Процесс продолжаем, так как  $|\varphi(c)| > \varepsilon$  и  $|b_n - a_n| > \varepsilon$ . Результаты всех вычислений заносим в таблицу, приведенную ниже.

Шаг 2. Полагаем  $a=2$ ;  $b=2,4$ . Находим середину (точку *с*) полученного отрезка  $[a,b]$  и вычисляем в ней значение функции  $\varphi(x)$ . Так как это значение больше точности  $\varepsilon$ , то сравниваем его со значениями функции на концах отрезка  $[a,b]$  и исключаем из дальнейшего рассмотрения ту половину, на которой функция  $\varphi(x)$  не меняет знак. Поскольку длина половины отрезка  $[a,b]$  больше точности  $\varepsilon$ , переходим к следующему шагу.

Процесс вычислений продолжается до тех пор, пока не выполнится одно из вышеприведенных условий прекращения процесса.

Таблица результатов вычислений имеет вид:

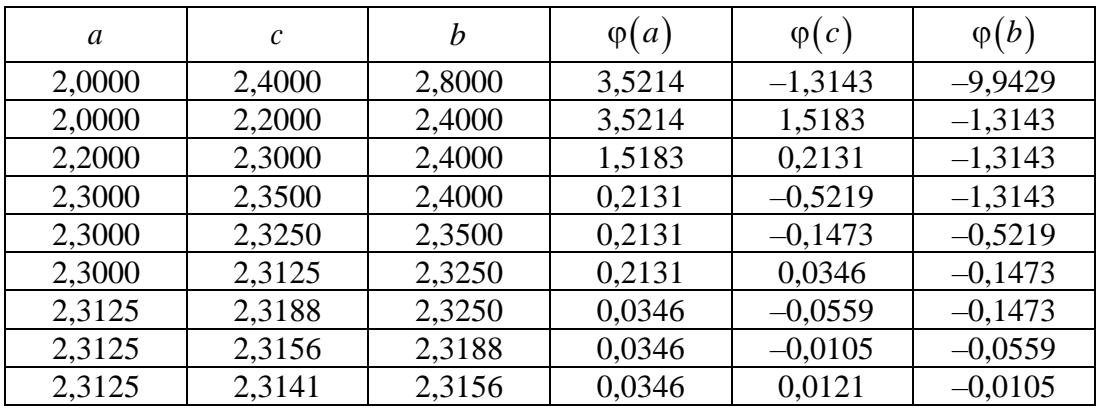

В нашем примере решение достигается на 8-м шаге.

Из приведенной таблицы результатов вычислений видно, что по второму критерию

$$
|b_8 - a_8| \approx 2,3188 - 2,3125 \approx 0,0063 < 0,01,
$$

хотя по первому критерию

$$
|\varphi(c_8)| = \left|\frac{a_8 + b_8}{2}\right| \approx \varphi(2,3156) \approx 0,0105 > 0,01.
$$

Следовательно,  $x_0 \approx 2,3156$ ;  $\varphi(x_0) \approx 0,0121$ .

Задание 2. Решить систему нелинейных уравнений:

$$
\begin{cases} x^2 + e^y = 5 \\ x + y^2 = 2 \end{cases}
$$

Решение. Решение реализовано в математическом пакете Mathcad:

$$
x := 1 \quad y := 1
$$
  
given 
$$
x^{2} + e^{y} = 5
$$

$$
x + y^{2} = 2
$$
  
find(x, y) = 
$$
\begin{pmatrix} 1.911 \\ 0.298 \end{pmatrix}
$$

В первой строке - начальные приближения для неизвестных.

#### Практическая работа 6. Решение обыкновенных дифференциальных уравнений

В системе Mathcad имеется библиотека Differential Equation Solving, содержащая встроенные функции для решения дифференциальных уравнений в численном виде. Список функций достаточно богат. Для решения задачи Коши и краевой задачи в простейшем варианте достаточно функции odesolve. Встроенная функция odesolve, реализующая метод Рунге-Кутты, предназначена для решения дифференциальных уравнений, линейных относительно старшей производной. При этом дифференциальные уравнения и дополнительные условия записываются в общепринятом в математической литературе виде.

В задаче Коши требуется найти на отрезке [a,b] функцию  $y(x)$ , удовлетворяющую дифференциальному уравнению

$$
y^{(n)} = f(x, y', y'', \dots, y^{(n-1)})
$$

и дополнительным (начальным) условиям:

$$
y(x_0) = y_0
$$
,  $y'(x_0) = y'_0$ , ...,  $y^{(n-1)}(x_0) = y_0^{(n-1)}$ 

где  $x$  – независимая переменная,  $x_0 = a$ .

Для уравнений первого порядка требуется одно дополнительное условие  $y(x_0) = y_0$ , для уравнений второго порядка – два дополнительных условия:  $y(x_0) = y_0$ ,  $y'(x_0) = y'_0$  и т.д.

В краевой задаче дополнительные (граничные) условия задаются на двух концах отрезка  $x_0 = a$  и  $x_n = b$ :

$$
y^{(k)}(x_0) = y_0^{(k)}, y^{(m-1)}(x_n) = y_{x_n}^{(m-1)},
$$

 $0 \le k \le n-1, 0 \le m \le n-1.$ гле

Для уравнений второго порядка граничные условия на отрезке  $[a,b]$  могут иметь, например, такой вид:

$$
y(a) = A
$$
,  $y(b) = B$  или  $y(a) = A$ ,  $y'(b) = B$ ,

 $A \cup B$  – константы. гле

Обращение к функции имеет вид  $y = \text{odesolve}(x, b)$  или  $y = \text{odesolve}(x, b, \text{step})$ , где  $y - y$ имя функции, содержащей значения найденного решения,  $x -$ независимая переменная,  $b$  – конец промежутка интегрирования, step – шаг.

Перед обращением к функции odesolve надо записать ключевое слово given, затем ввести уравнение и начальные условия. При вводе уравнения и начальных условий используется знак символьного равенства. При записи неизвестной функции в уравнении обязательно требуется указать в скобках аргумент - независимую переменную. Производную можно записывать как  $\frac{d}{dx}y(x)$ , так и  $y'(x)$  (знак производной ставится сочетанием клавиш Ctrl и F7).

Аналогично записываются и производные высших порядков.

Mathcad содержит встроенные функции, которые решают задачу Коши для нормальных систем обыкновенных дифференциальных уравнений. Эти же функции пригодны для решения одного уравнения первого порядка и выше. Задачи для уравнений высших порядков сводятся к соответствующим задачам для нормальных систем.

Задача Коши: найти на отрезке  $[a,b]$  функции  $y_1(x), y_2(x),..., y_n(x)$ , удовлетворяющие системе дифференциальных уравнений:

$$
\begin{cases}\ny_1' = f_1(x, y_1, y_2, \dots, y_{n-1}) \\
y_2' = f_2(x, y_1, y_2, \dots, y_{n-1}) \\
\dots \\
y_{n-1}' = f_{n-1}(x, y_1, y_2, \dots, y_{n-1}) \\
y_n' = f_n(x, y_1, y_2, \dots, y_{n-1})\n\end{cases}
$$

и начальным условиям, заданным в точке  $x_0 = a$ :

$$
\begin{cases}\ny_1(x_0) = y_0 \\
y_2(x_0) = y_{01} \\
\cdots \\
y_{n-1} = y_{0,n-2} \\
y_n(x_0) = y_{0,n-1}\n\end{cases}
$$

Введем обозначения:

$$
\overline{Y}(x) = (y_1(x), y_2(x), \ldots, y_n(x)), \ \overline{Y}_0(x) = (y_0, y_{01}, \ldots, y_{0,n-1}),
$$

$$
\overline{Y}' = (y'_1(x), y'_2(x), \ldots, y'_n) \quad \overline{F}(x, \overline{Y}) = (f_1(x, y_1, \ldots, y_n), f_2(x, y_1, \ldots, y_n), \ldots, f_n(x, y_1, \ldots, y_n)),
$$

 $\overline{Y}$  – вектор, содержащий решение;  $\overline{Y}_0$  – вектор начальных условий; а  $\overline{F}(x,\overline{Y})$  – вектор где правых частей. В векторной форме задача Коши выглядит следующим образом:

$$
Y' = \overline{F}\left(x, \overline{Y}\right), \ \overline{Y}\left(x_0\right) = Y_0
$$

В математическом пакете Mathcad решить задачу Коши для такой системы можно с помощью нескольких функций. Рассмотрим одну из них.

Функция *rkfixed*  $(Y_0, a, b, n, F)$  решает задачу Коши методом Рунге-Кутты с постоянным шагом.

Здесь  $\overline{Y}_0$  – вектор начальных условий,  $F$  – вектор правых частей уравнений,  $n$  – число узлов (точек разбиения) на отрезке  $[a,b]$ . Результатом работы функции *rkfixed* является матрица, в первом столбце которой находятся значения независимой переменной х, а в остальных - соответствующие значения искомых функций. Нижняя граница номеров элементов массивов полагается равной 1 и задается системной константой **ORIGIN**, которая по умолчанию равна 0.

Задание 1. На отрезке  $[0, 4\pi]$  решить:

а) задачу Коши для уравнения 2-го порядка  $y'' - y' \sin x + y = \frac{x}{2\pi}$  при начальных усло-

BHAX  $y(0) = 0$ ,  $y'(0) = 1$ ;

б) краевую задачу с граничными условиями  $y(0) = 0$ ,  $y'(4\pi) = 1$ .

#### Решение:

а) решение задачи реализовано в математическом пакете Mathcad (рисунок 6.1);

б) для решения краевой задачи достаточно одного изменения в предыдущем тексте решения задачи Коши: указать, что первая производная задана на правом конце отрезка  $v'(4\pi) = 1$ .

Задание 2. Решить систему дифференциальных уравнений на отрезке  $[0,3]$  с шагом 0,1, построить графики найденных функций.

Решение. Решение задачи реализовано в математическом пакете Mathcad (рисунок 6.2).

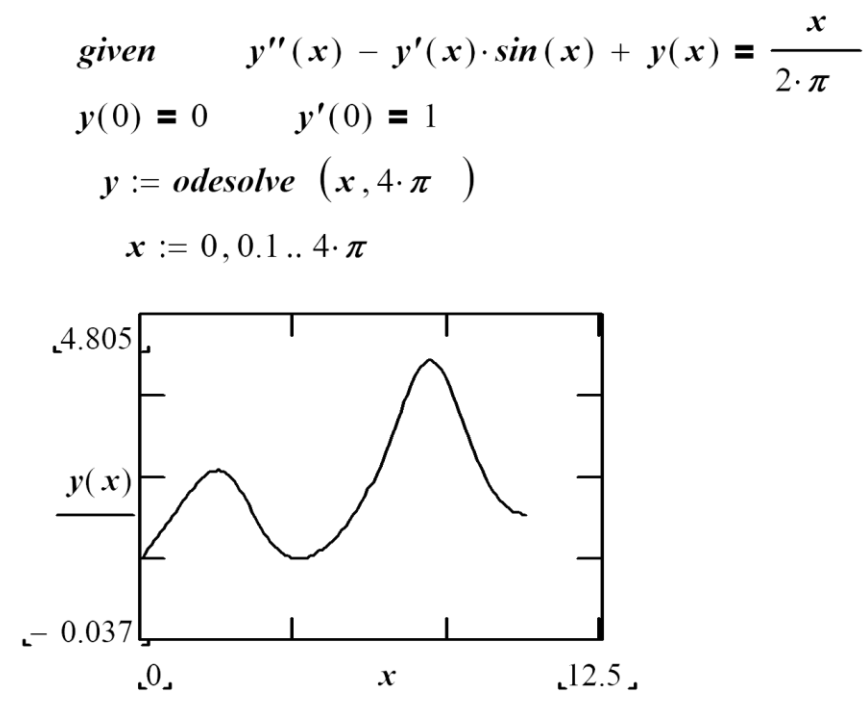

Рисунок 1.2 – Решение задачи Коши для дифференциального уравнения 2-го порядка  $ORIGIN = 1$ 

$$
F(x, y) := \begin{bmatrix} -y_2 + \sin(x \cdot y_3) \\ (y_1)^2 \\ -y_3 - y_1 \end{bmatrix} \qquad y\theta := \begin{bmatrix} 1 \\ 0 \\ 1 \end{bmatrix}
$$

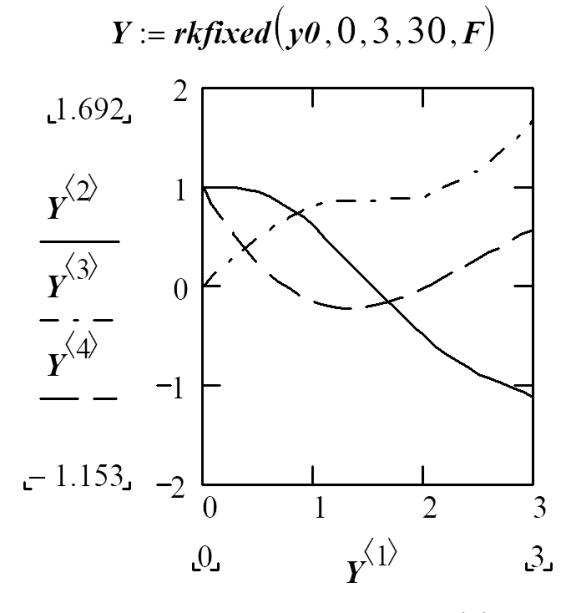

Рисунок 1.3 – Решение задачи Коши для системы дифференциальных уравнений

# **2 Указания к самостоятельной работе студентов (СРС) и контрольные вопросы для оценивания**

### **Виды самостоятельной работы**

1. Выполнение практических заданий на темы: «Погрешности вычислений», «Приближение функций многочленами», «Аппроксимация производных», «Численное интегрирование», «Решение нелинейных уравнений», «Решение обыкновенных дифференциальных уравнений».

- 2. Подготовка отчетов по практическим работам.
- 3. Текущая проработка теоретического материала.
- 4. Подготовка к практическим работам.
- 5. Подготовка к промежуточному тестированию.
- 6. Подготовка к зачету.

#### **Контрольные вопросы для оценивания**

1. Источники и классификация погрешностей. Относительная и абсолютная погрешности.

- 2. Вычисление производных с использованием интерполяционных многочленов.
- 3. Простейшие формулы Ньютона-Котеса.
- 4. Погрешность элементарных вычислительных операций.
- 5. Многочлен Лагранжа.
- 6. Метод Эйлера.
- 7. Модифицированный метод Эйлера.
- 8. Погрешность элементарных вычислительных операций.
- 9. Решение систем линейных уравнений. Метод Гаусса, выбор главного элемента.
- 10. Метод Рунге–Кутта решения обыкновенных дифференциальных уравнений.
- 11. Краевые задачи.
- 12. Метод простой итерации решения нелинейных уравнений.
- 13. Метод Ньютона решения нелинейных уравнений.

14. Источники и классификация погрешностей. Относительная и абсолютная погрешности.